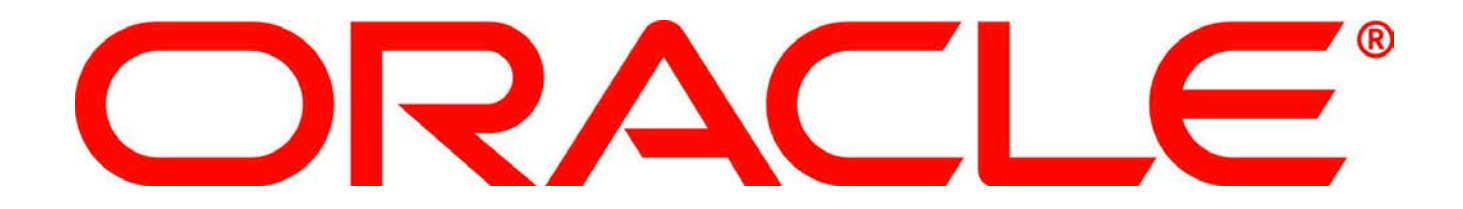

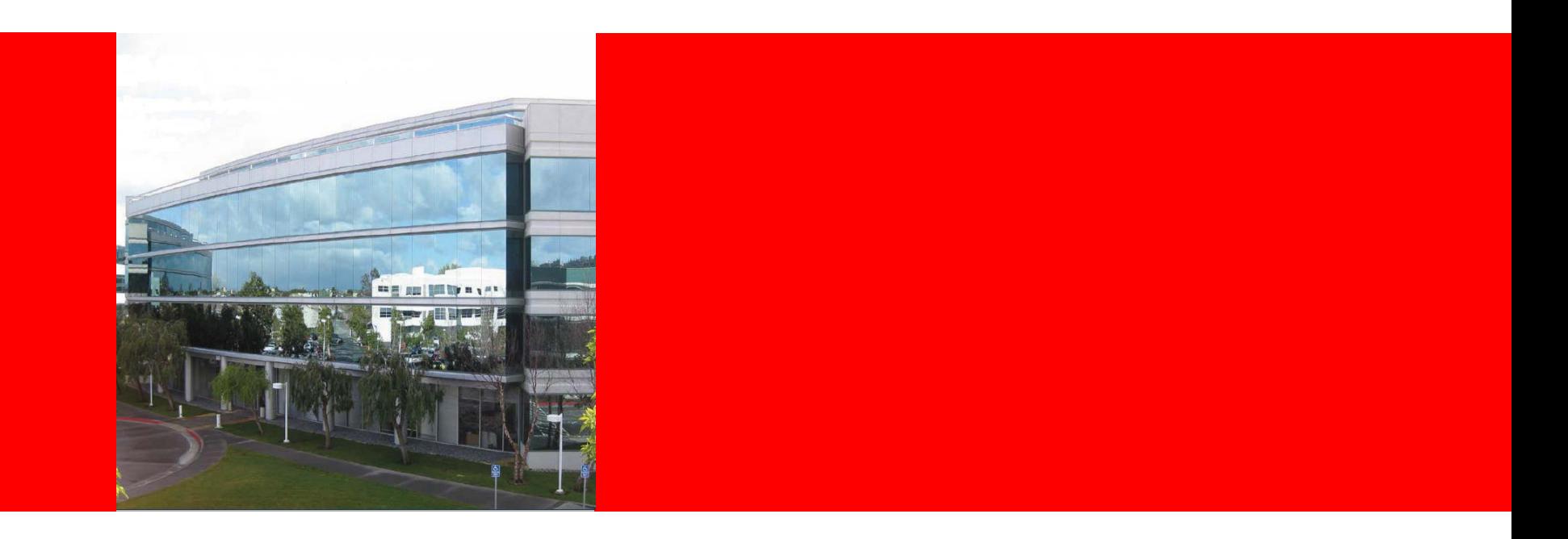

# ORACLE®

#### **Balancing Act to improve RDF Query Performance in Oracle Database**

Eugene I. Chong

#### **Agenda**

- RDF Query processing Issues
- RDF Order-By and Filter Processing
- RDF In-Memory Processing
- RDF In-Memory Virtual Columns
- Conclusion

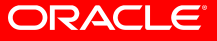

#### **Oracle RDF**

- RDF\_LINK\$ table (triples)
	- normalized
	- subject, predicate, object IDs
- RDF\_VALUE\$ table (ID to value mapping)
	- value, type, etc.
- Issues
	- frequent joins with RDF\_VALUE\$ table to present results, process filters and order-by queries
	- complete de-normalization incurs large storage requirements
	- self-joins: large intermediate join results

#### **Oracle RDF Filters and Order-By Processing**

• SPARQL order-by semantics

……..

- order: no values, blank nodes, IRIs, literals
- case statement: value type, numeric value, date value, string value
- ORDER BY CASE WHEN (V4.VALUE\_TYPE IS NULL) THEN 0

WHEN (V4.VALUE\_TYPE IN ('BLN','BN')) THEN 1

WHEN (V4.VALUE\_TYPE IN ('URI','UR')) THEN 2

WHEN (V4.VALUE\_TYPE IN ('PL', 'PLL', 'CPLL', 'PL@', 'PLL@', 'CPLL@', 'TL', 'TLL', 'CTLL', 'LIT'))

THEN (CASE WHEN (V4.LANGUAGE\_TYPE IS NOT NULL) THEN 5

#### **Oracle RDF Filters and Order-By Processing**

- literal type numeric: TO\_NUMBER( )
- literal type date/time: TO\_TIMESTAMP\_TZ ( ), DECODE( )
- use function calls to generate SQL for order-by
- case statements executed for every row at runtime
- same problem for filters
- Solution
	- materialize value type and values in RDF\_VALUE\$ table
	- stored as ORDER\_TYPE, ORDER\_NUM, ORDER\_DATE
	- filled in at load time
	- generate SQL: ORDER BY order\_type, order\_num, order\_date, value\_name
	- filter clause: WHERE order\_num < to\_number(89)

#### **Oracle RDF Order-By and Filter Performance using BSBM Benchmark Queries (in secs)**

 $\blacksquare$  Without Order Columns  $\blacksquare$  With Order Columns

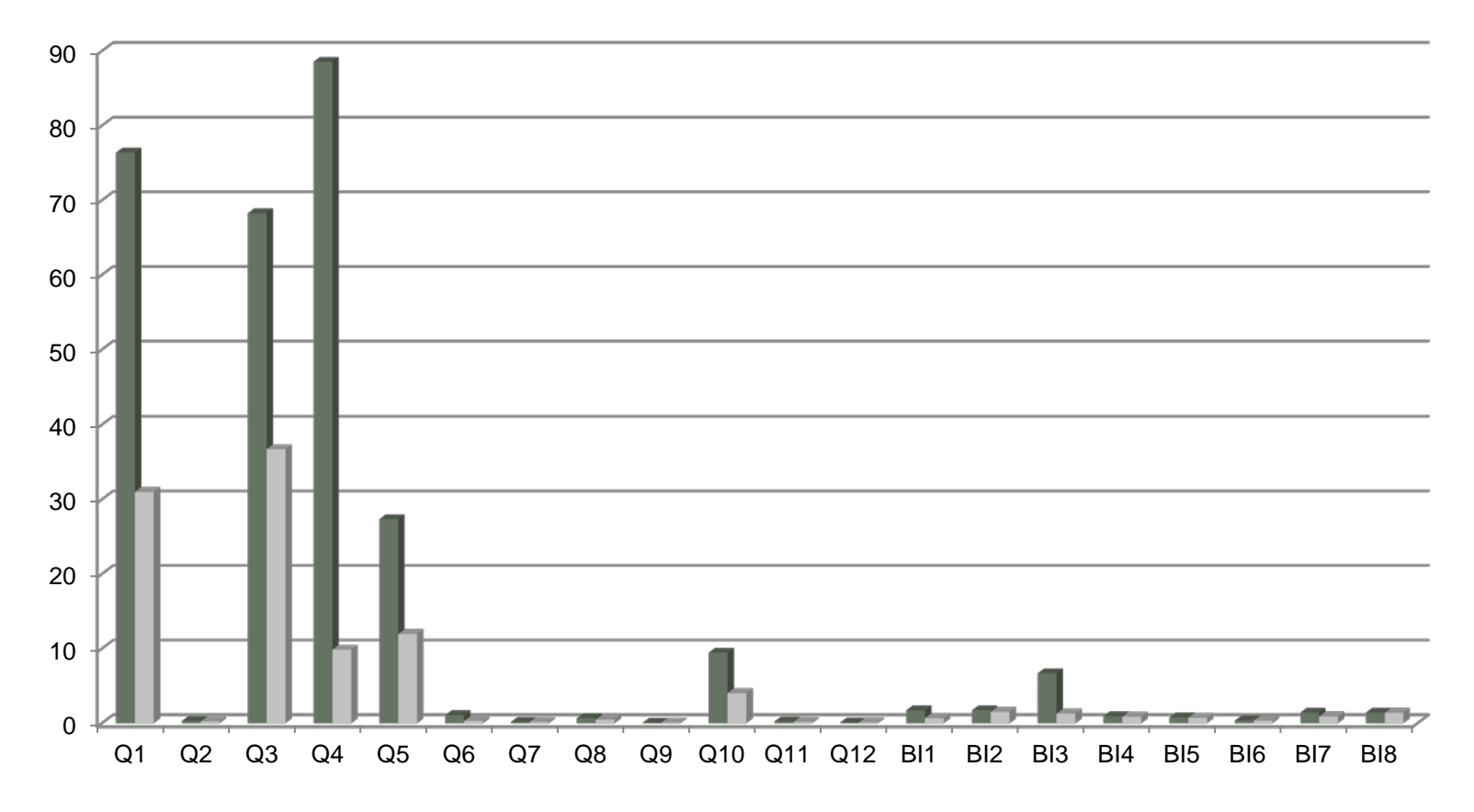

#### **Oracle RDF In-Memory Processing**

- Utilize Oracle IMC
	- load frequently accessed columns in memory
		- RDF\_LINK\$ table: subject, predicate, object IDs
		- RDF VALUE\$: id, value
	- fast full scan of the table: good for hash join
- Experiment
	- 32GB memory, 2TB disk space
	- LUBM benchmark queries (8,763,829 rows including entailment)
	- varying the size of the memory:  $6G(100\%)$ ,  $4G(56\%)$ , 2G(27%), 1G(12%)

#### **Oracle RDF In-Memory Query Times (in sec) for LUBM Benchmark Queries**

• 100% : 4x – 6x gain

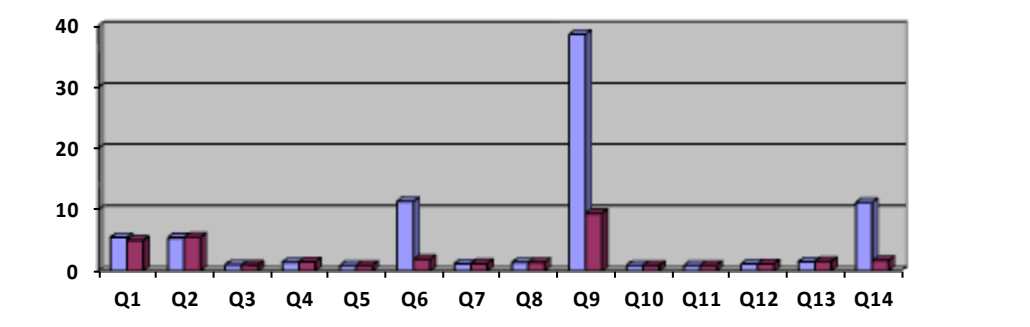

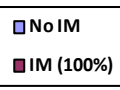

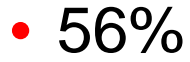

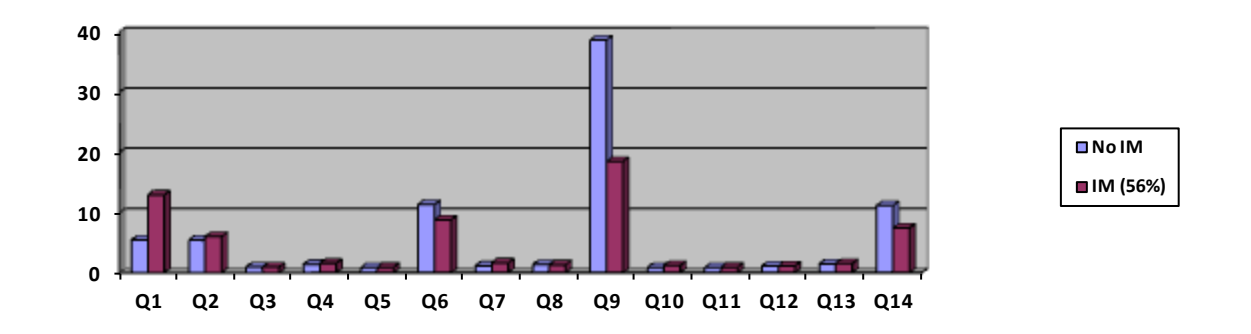

#### **Oracle RDF In-Memory Query Times (in sec) for LUBM Benchmark Queries**

• 27%

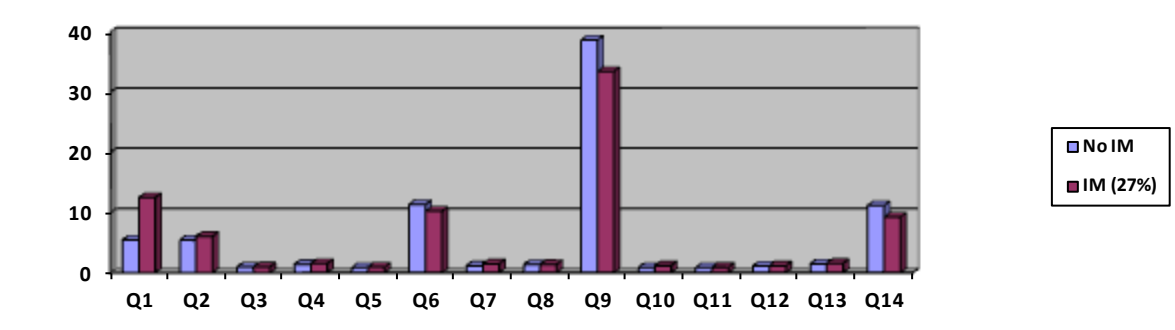

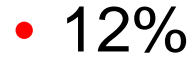

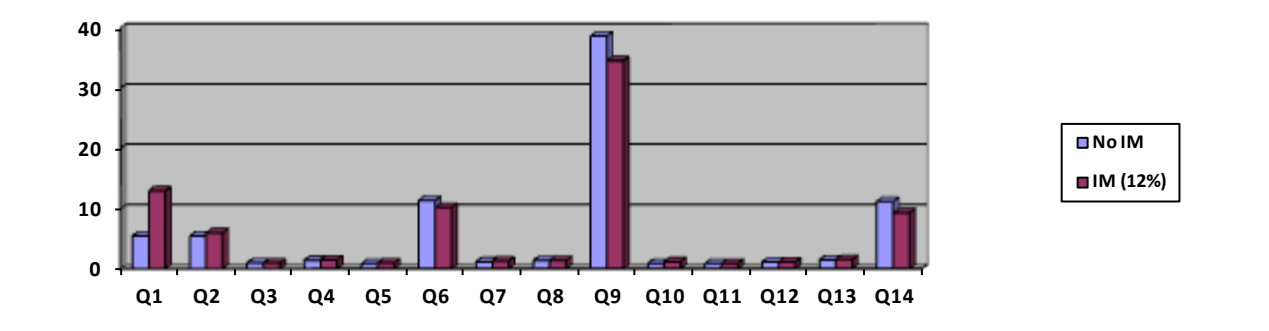

#### **Oracle RDF In-Memory Full Scan Performance (in sec)**

- Fetching 3 IDs from RDF\_LINK\$ table
- 100% 190x gain

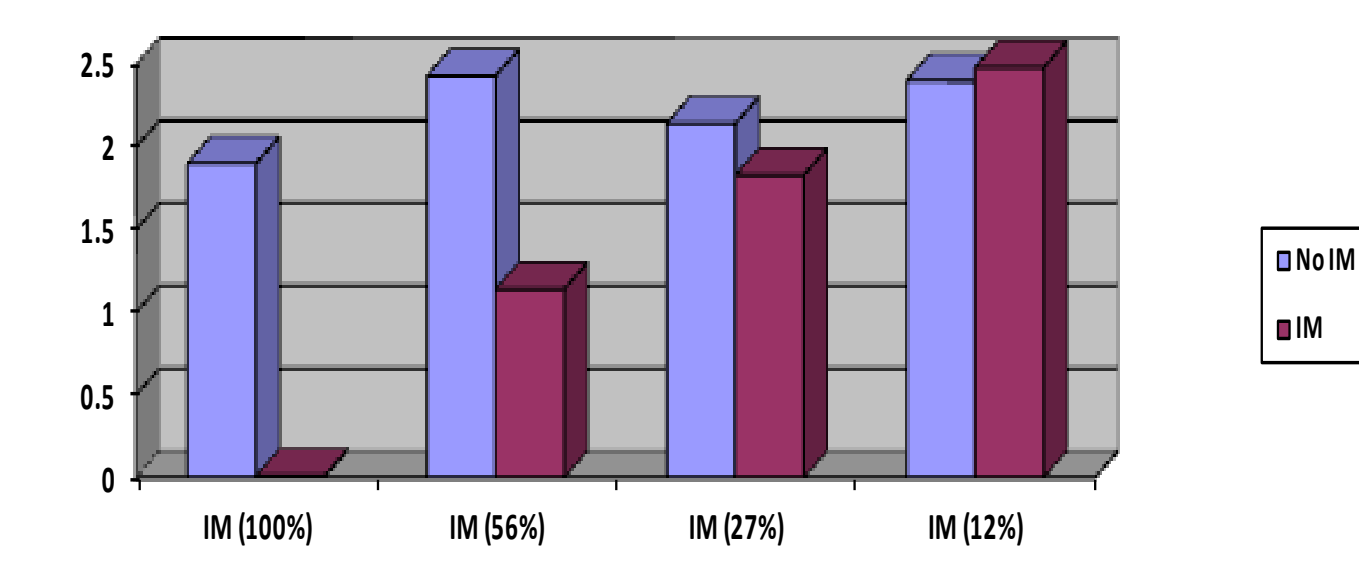

#### **Oracle RDF In-Memory Virtual Columns**

- In-memory complete de-normalization without incurring disk storage requirements
	- define virtual columns in RDF\_LINK\$ table for values, types, etc. : VALUE\_NAME\_S, VALUE\_NAME\_P, VALUE\_NAME\_O, etc.

– useful for fully populated data in memory: virtual model

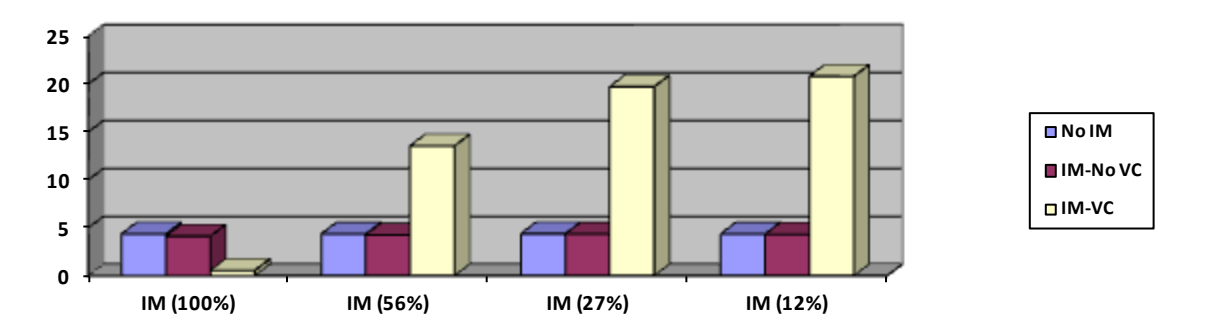

Virtual column in-memory performance (in min) –fetching 3 IDs & 3 VCs

#### **Oracle RDF In-Memory Virtual Columns**

- remove joins with RDF\_VALUE\$ table
- queries are processed on RDF\_LINK\$ table only
- compression, smart scans (in-memory storage index), dictionary code for values, SIMD vector processing

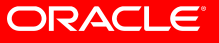

#### **Oracle RDF In-memory Virtual Column Performance using LUBM Benchmark Queries (in secs)**

• Up to 8x gain

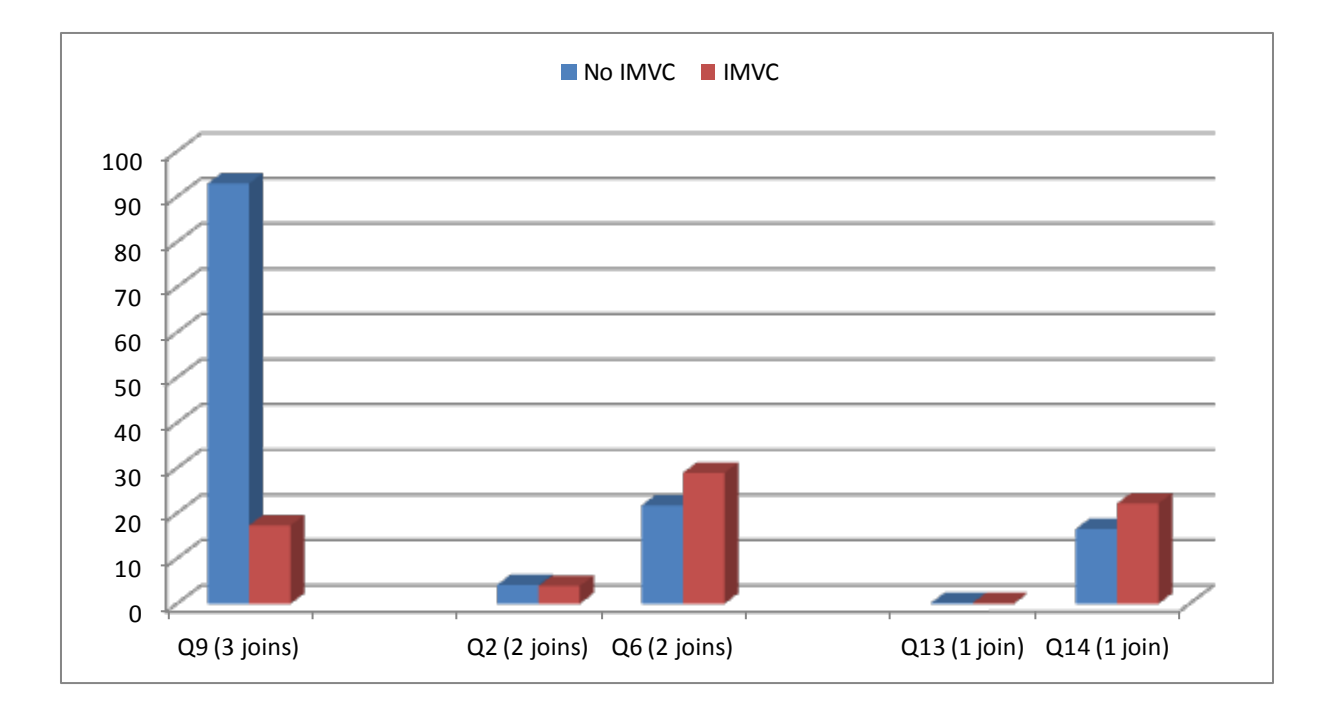

• As the number of joins increases, a bigger gain is achievable

#### **Oracle RDF In-Memory Virtual Columns**

- Can apply to data mart/data warehousing star/ snowflake schema
	- remove joins with dimension tables
- Can apply to any applications where joined tables have one-to-one mapping on their join keys

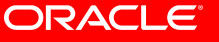

#### **Conclusion**

- Significant performance improvement
	- use order columns in place of complex logic in the query for RDF filter and order-by processing
	- improve hash joins by in-memory processing of frequently accessed columns
	- remove costly joins using in-memory virtual columns by complete de-normalization for fully populated data

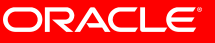

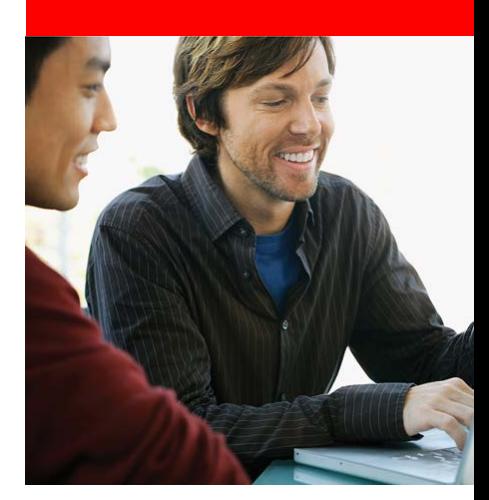

### **Your Questions**

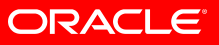

# **Hardware and Software**

#### ORACLE<sup>®</sup>

# **Engineered to Work Together**

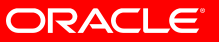